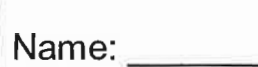

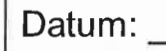

Seite:

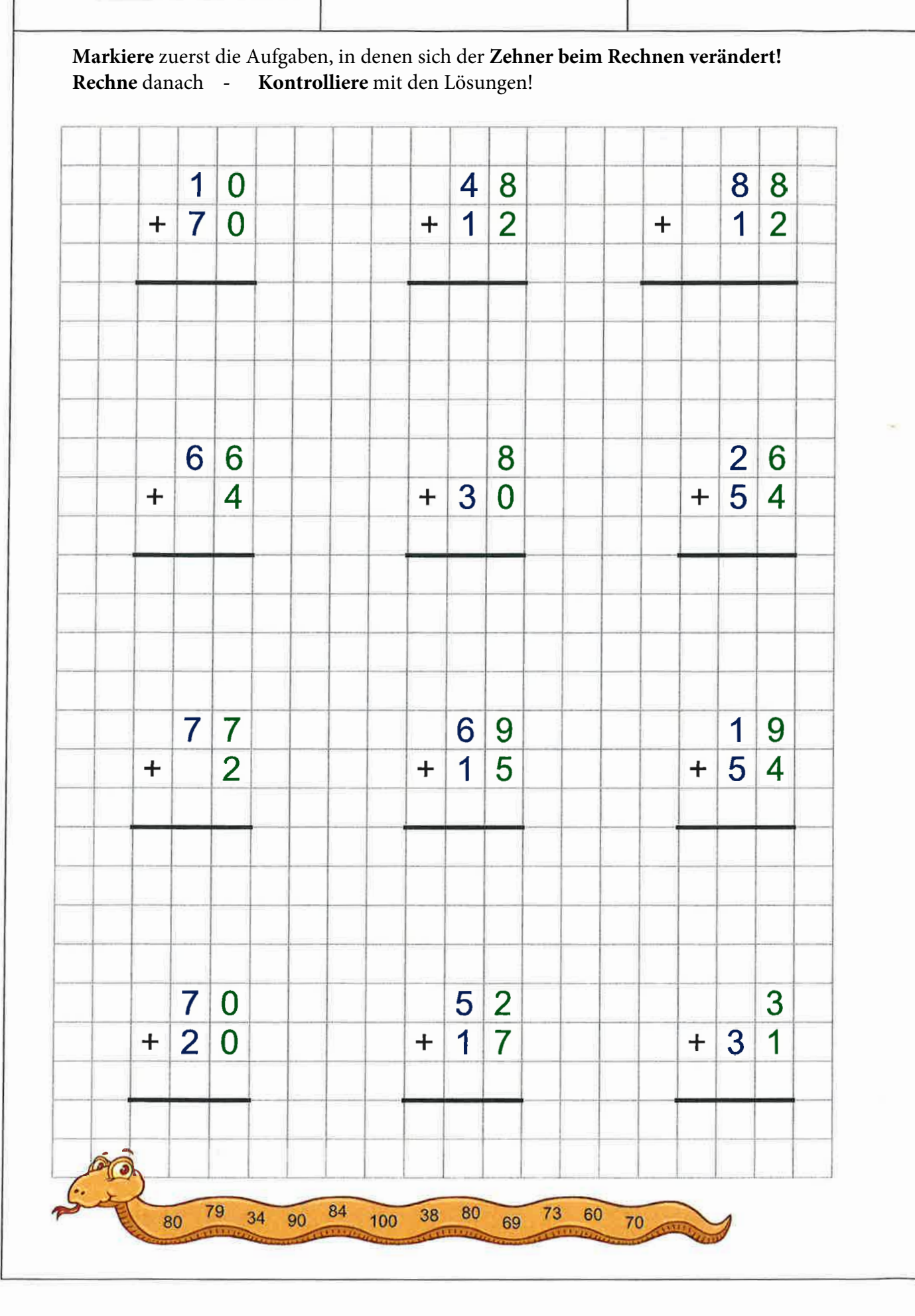